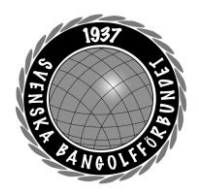

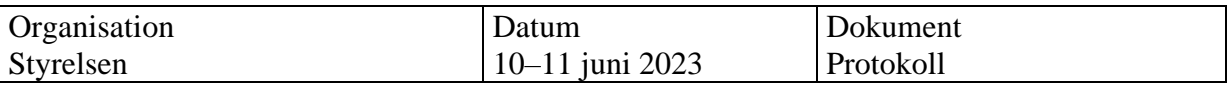

### **Protokoll fört vid styrelsemöte i Skövde den 10–11 juni.**

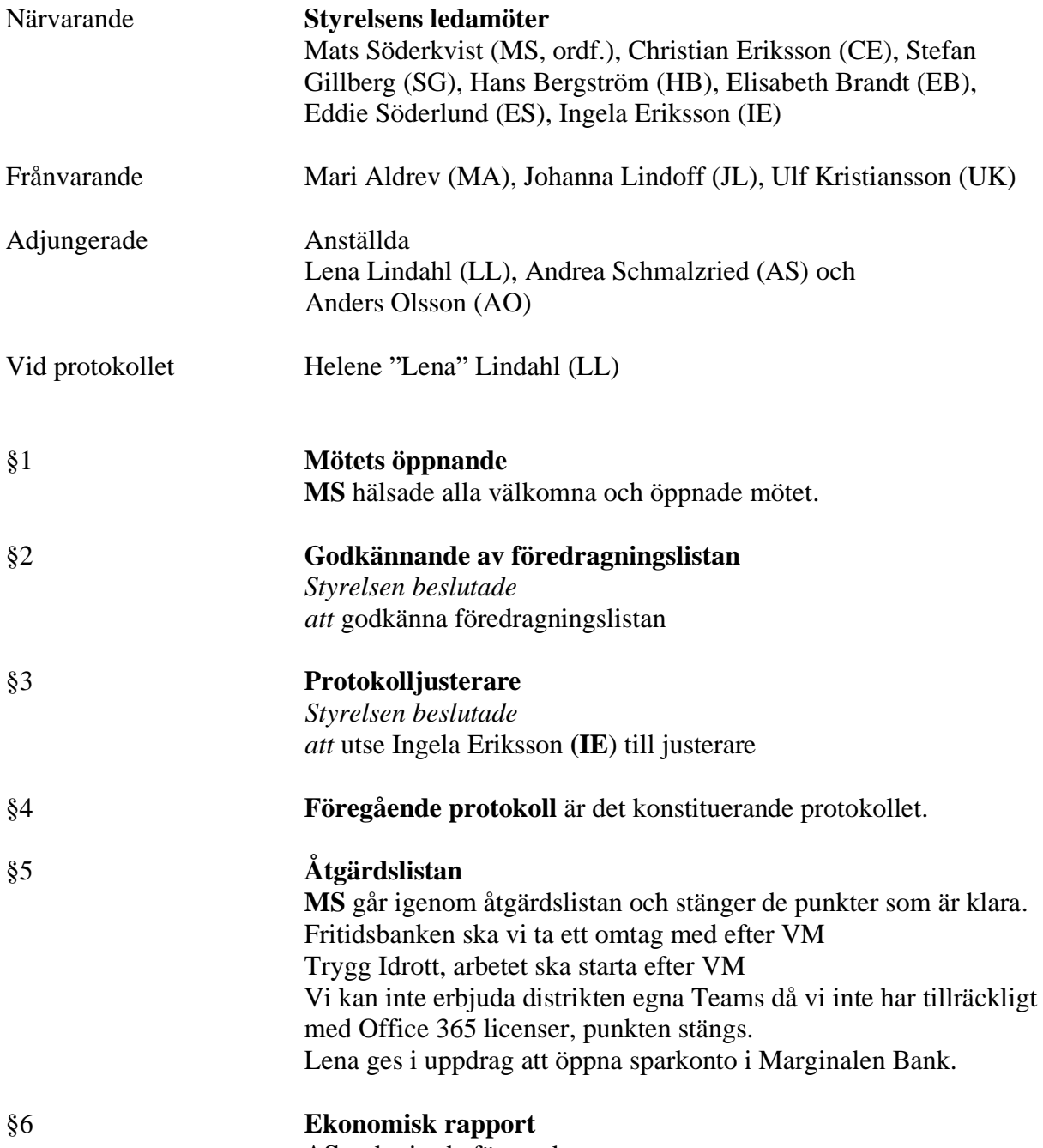

**AS** redogjorde för punkten.

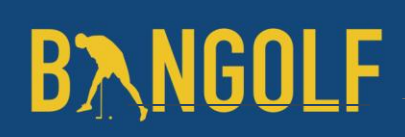

.

www.bangolf.se

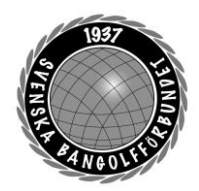

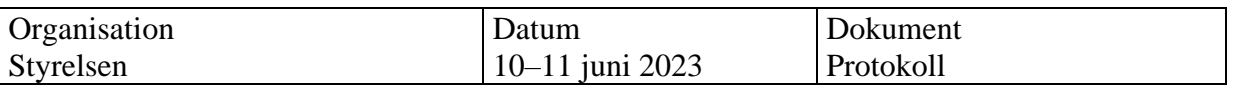

### §7 **Rapporter**

Kansli **LL** föredrar punkten.

VU

**MS** redogör för de beslut som VU har tagit.

*Styrelsen beslutade*

*att* ge Mats Söderkvist i uppdrag att informera WMF gällande att Annelie Lundell inte längre har ett uppdrag i SBGF:s mediakommitté.

#### **Utbildning**

**CE** föredrar punkten och redogör för arbetet med att titta på olika lösningar gällande digital lär-plattform.

ToRK Ingen representant

Ungdom Ingen representant

#### Antidoping

**SG** påminner om att alla anställda och förtroendevalda ska genomföra utbildningen "Ren vinnare".

### Sport

**SG** redogör för landslagsaktiviteterna som har genomförts eller som kommer under sommaren.

Media **Media** har lämnat en skriftlig rapport som finns i styrelsens Teams mapp.

Bredd-och rekrytering Ingen representant.

### §8 **VM 2023**

**MS** informerar om läget gällande VM. Det är nu 16 nationer anmälda och drygt 120 spelare och coacher. WMF räknar med ytterligare ett par nationer. Just nu är det detaljplanering som sker. Fortfarande är sponsringen inte klar, besked väntas komma under nästa vecka.

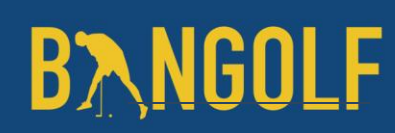

www.bangolf.se

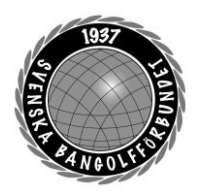

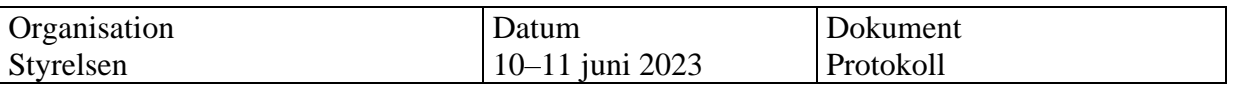

#### §9 **Förbundsutvecklingsplanen**

**LL** föredrar punkten. Förbundsutvecklingsplan för perioden 2024–2025, elitidrottsplan 2024–2025 och projektansökningar för samma period ska vara inne hos RF senast 1 september. RF har skickat ut mallar och riktlinjer. Lena föreslår att hon börjar arbeta med förbundsutvecklingsplanen och projektansökningar i ett dokument som finns tillgängligt för alla i styrelsen att läsa under arbetets gång. Anders tillsammans med Stefan tar fram förslag till reviderad Elitidrottsplan. En avstämning sker sedan med VU innan styrelsen tar beslut den 2 augusti.

#### *Styrelsen beslutade*

*att* ge Lena i uppdrag att skriva förslag på Förbundsutvecklingsplan och projektansökningar samt Anders och Stefan i uppdrag att revidera Elitidrottsplanen.

*Styrelsen beslutade att* VU fastställer ett förslag till styrelsen för beslut den 2 augusti.

### §10 **Projektansökningar**

Behandlades under punkt 9.

### §11 **Marknadsföringsbudget**

**LL** föredrar punkten: Det finns ett behov av att avsätta ekonomiska resurser till marknadsföring. Tack vare extern kompetens har vi på kort tid synliggjort sporten och det känns viktigt att fortsätta detta arbete fram till VM. **HB** föreslår att styrelsen går igenom alla budgetposter och ser om det finns möjlighet att omfördela pengar.

*Styrelsen beslutade*

*att* den planerade domarkonferensen genomförs digitalt i stället för fysiskt. *att* inte skicka media representanter till CL och J-EM. *att* avsätta 30 000: - för marknadsföring.

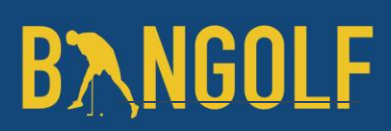

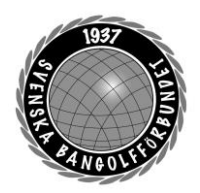

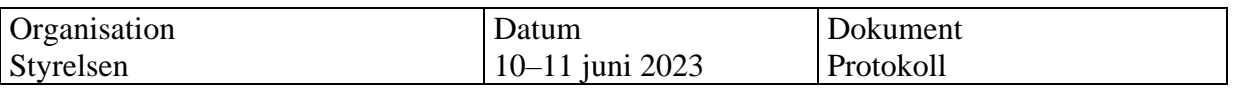

### §12 **Internationella mästerskap**

**SG** föredrar punkten och informerar styrelsen att han besökt BGK Linjen gällande att de visat intresse att anordna CL i oktober 2024. Besöket var mycket positivt och klubben är engagerade och har en enighet om att de vill arrangera mästerskapet.

#### *Styrelsen beslutade*

*att* vi går vidare med ansökan och säkerställer ett gemensamt arrangemang med BGK Linjen.

### §13 **Nomineringar WMF**

**SG** föredrar punkten och informerar om att Leif Meitilberg (DEN) är nominerad som ny ordförande för WMF. Sverige har fått förfrågan om att nominera någon till Legal Committee, då Leif Nilsson önskat att få lämna sin plats. **SG** föreslår att styrelsen nominerar Mats Söderkvist till Legal Committee. Mats har accepterat nomineringen.

**SG** informerade också styrelsen om att Ronja Bane Bergendorff visat intresse gällande internationellt arbete.

*Styrelsen beslutade att* nominera Mats Söderkvist som ledamot i Legal Committee.

#### *Styrelsen beslutade*

*att* informera WMF:s media kommitté att Ronja Bane Bergendorff är intresserad av internationellt arbete.

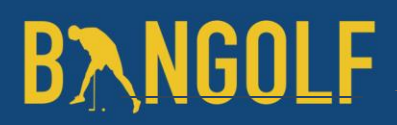

www.bangolf.se

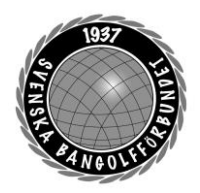

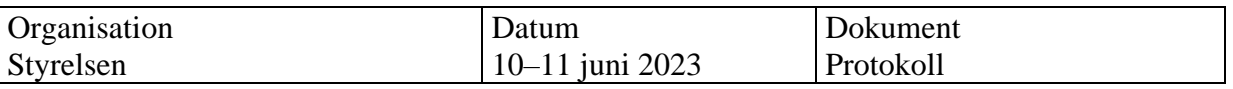

#### §14 **Motioner WMF**

*Styrelsen beslutade*

*att lämna* in 3 motioner till WMF:s tekniska kommitté enligt nedan:

•SBGF motionerar till WMF Tekniska kommitté att utreda tävlingsverksamheten i syfte att:

-Bättre integrera U23 verksamhet på internationella mästerskap utan att störa juniormästerskap

-Ge bättre förutsättningar för mindre nationer att skicka lag till mästerskap. Förslagsvis görs detta genom att sänka antalet deltagare per lag. -Utreda ifall rullande reserv ska tillåtas, t ex som i Nationscupen

•SBGF motionerar till WMF Tekniska kommitté att se över reglerna för underlaget MOS så att det blir svårare att klassa filt, betong och EBanläggningar som MOS på grund av att de innehåller icke godkända bantyper.

•SBGF motionerar till WMF Tekniska kommitté att utreda förutsättningarna för införandet av speltypen "MOS One ball" där anläggningar måste vara typgodkända för den här typen av spel samt att regler för tävlingar med endast en boll måste tas fram.

#### §15 **Media och kommunikationsstrategi**

**MS** föredrar punkten. Det finns och har funnits länge ett behov av att ta fram en strategi för media och kommunikation. **AO** informerar om att han haft kontakt med Staffan Hedén som är expert inom profilering kopplat till organisationsutveckling. Staffan har erbjudit sig att genomföra ett kostnadsfritt möte med SBGF för att ge sin input.

#### *Styrelsen beslutar*

*att* ge Anders, Lena, Eddie och någon från Media i uppdrag att ha ett förutsättningslöst möte med Staffan Hedén för att utröna om hur en framtida mediastrategi skulle kunna se ut.

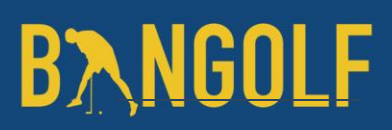

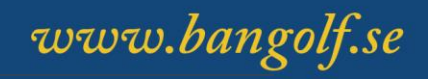

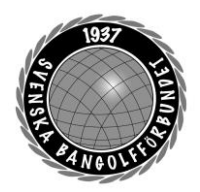

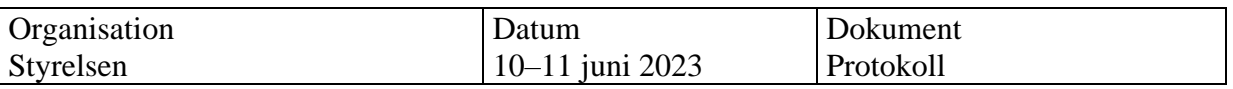

#### §16 **Inriktning på planeringskonferensen**

**MS** föredrar punkten och att det finns ett behov av att även kommittéerna ska lägga tid på utvecklingsarbete. **SG** föreslår att vi går från budgetkonferens till planeringskonferens. **HB** föreslår att vi tar fram budgetramar till respektive kommitté. Beslut om inriktning på konferensen tas när förbundsutvecklingsplanen är klar.

#### §17 **Mötet avslutas**

Ordförande tackar alla mötesdeltagare och önskar alla en trevlig resa hem

Nästa möte den 2/8 klockan 19:00

Mötessekreterare Mötesordförande Justerare Helene "Lena" Lindahl Mats Söderkvist Ingela Eriksson

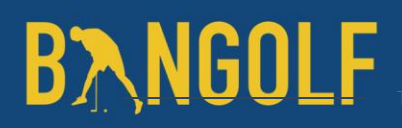

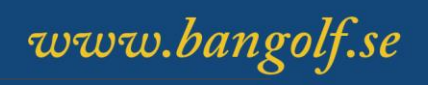

## Verifikat

Transaktion 09222115557495142492

### Dokument

Protokoll Styrelsemöte 10-11 juni 2023 Huvuddokument 6 sidor Startades 2023-06-20 09:40:30 CEST (+0200) av En kund hos Lexly (EkhL) Färdigställt 2023-06-20 16:17:06 CEST (+0200)

### Initierare

En kund hos Lexly (EkhL)

Lexly noreply@lexly.se

### Signerande parter

Helene Lindahl (HL) Identifierad med svenskt BankID som "Helene Maria Elisabeth Lindahl" lena.lindahl@bangolf.se

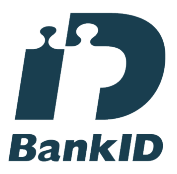

Namnet som returnerades från svenskt BankID var "Helene Maria Elisabeth Lindahl" Signerade 2023-06-20 09:41:43 CEST (+0200)

Ingela Eriksson (IE) Identifierad med svenskt BankID som "INGELA ERIKSSON" ingela.eriksson@bangolf.se

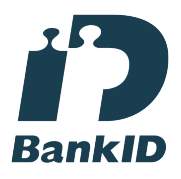

Namnet som returnerades från svenskt BankID var "INGELA ERIKSSON" Signerade 2023-06-20 09:52:08 CEST (+0200)

Mats Söderkvist (MS) Identifierad med svenskt BankID som "Mats Olof Söderkvist" mats.soderkvist@bangolf.se

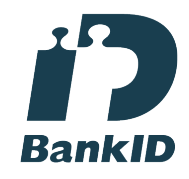

Namnet som returnerades från svenskt BankID var "Mats Olof Söderkvist" Signerade 2023-06-20 16:17:06 CEST (+0200)

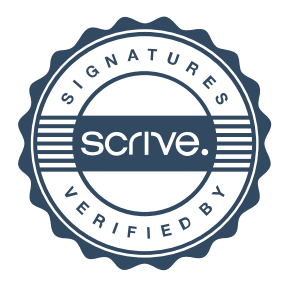

## Verifikat

Transaktion 09222115557495142492

Detta verifikat är utfärdat av Scrive. Information i kursiv stil är säkert verifierad av Scrive. Se de dolda bilagorna för mer information/bevis om detta dokument. Använd en PDF-läsare som t ex Adobe Reader som kan visa dolda bilagor för att se bilagorna. Observera att om dokumentet skrivs ut kan inte integriteten i papperskopian bevisas enligt nedan och att en vanlig papperutskrift saknar innehållet i de dolda bilagorna. Den digitala signaturen (elektroniska förseglingen) säkerställer att integriteten av detta dokument, inklusive de dolda bilagorna, kan bevisas matematiskt och oberoende av Scrive. För er bekvämlighet tillhandahåller Scrive även en tjänst för att kontrollera dokumentets integritet automatiskt på: https://scrive.com/verify

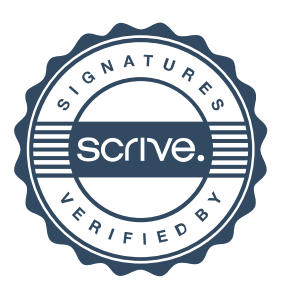